## **Sommario**

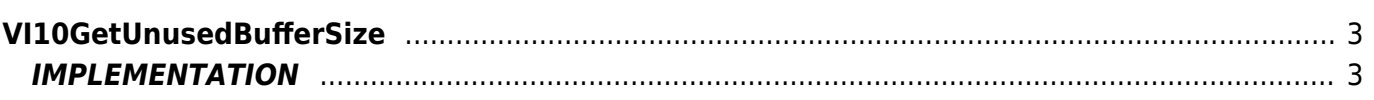

# <span id="page-2-0"></span>**VI10GetUnusedBufferSize**

**V =** Vector

**I =** Image

Function that is used to manage the Vector Image feature (object that resides on some Qpaint versions).

The VI10GetUnusedBufferSize function used to get the number of unused Buffer elements. The buffer size is specified as the number of items directly in defining the array in the configuration file. Not all array buffer will

be used for drawing operations, only part of it is actually used to process transactions. The part that is not used you learn through this function.

### <span id="page-2-1"></span>**IMPLEMENTATION**

#### **VI10GetUnusedBufferSize (awBuffer, Elem)**

Parameters:

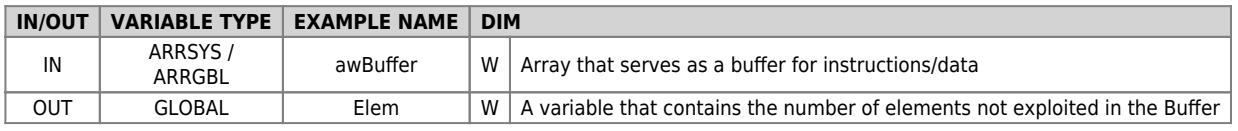

#### **Example**

TASK\_00

MAIN: VI10InitBuffer (awBuffer) ;Initializes the Buffer VI10GetUnusedBufferSize (awBuffer, Elem) ;Counts the number of items that aren't used in the buffer glElemNoUsed = Elem ;Copy number of unused in a variable .... WAIT 1 JUMP MAIN END

#### **Note**

Documento generato automaticamente da **Qem Wiki** -<https://wiki.qem.it/> Il contenuto wiki è costantemente aggiornato dal team di sviluppo, è quindi possibile che la versione online contenga informazioni più recenti di questo documento.